2年生算数科 デジタル九九クイズを作ろう 学習のイメージ

- 1. 学習の展開
	- (1) 九九クイズを作る(25分)
		- 苦手な九九を考える(2分)
		- クイズの選択肢を考える(3分)
		- 九九クイズのプログラムを作る(20分)
			- ➢ 問題・選択肢を描く(5分) 例は7×6、42・43・49

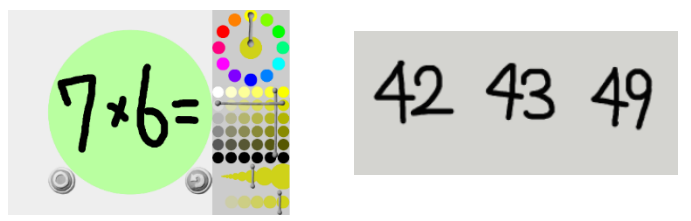

➢ 問題と選択肢をならべる(2分)

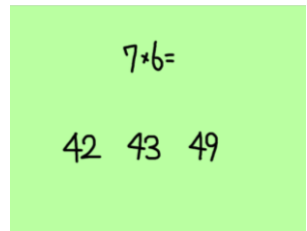

➢ 結果を描く(5分) 例は「正解」・「惜しい」・「残念」

せい おい

➢ クリックしたら「正解」・「惜しい」・「残念」と表示されるようなプログ ラムを作る(5分) 左側には数字とクリックボタンを、右側には結果を入れる

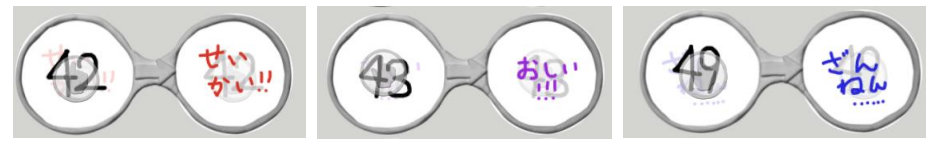

➢ プログラムが思ったとおりに動いているか確認する(3分) 正解の選択肢を押したら正解、それ以外は惜しい・残念と表示されるよ うになっていればよい

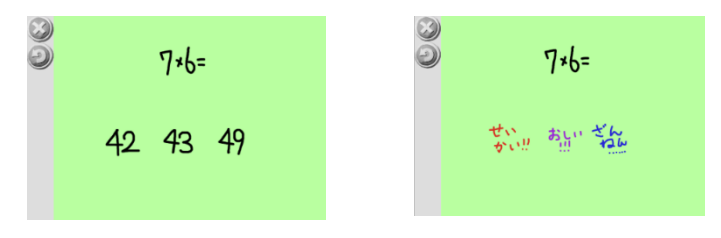

- (2) クイズゲームを作る (20分)
	- 選択肢を動かして、クイズゲームにする (10分)
		- ➢ 選択肢が動くようにする 例は 42 を上下左右に動かすプログラム。他の数字も同様に動かす。

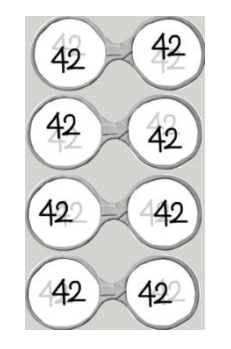

- ➢ 選択肢を増やしたり、動きを複雑にしたりしてゲームがおもしろくなる ように工夫する
- (発展) オリジナルクイズを作る (10分)
	- ➢ 文章問題を作り、九九のかわりにならべる

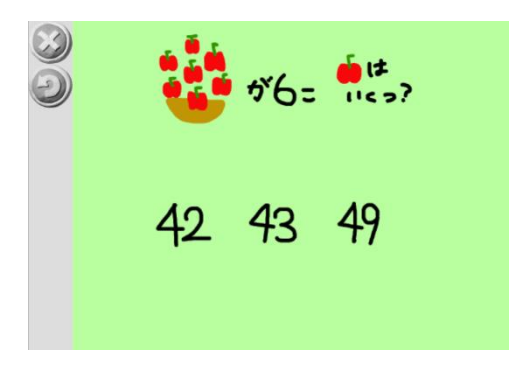

## 2. 時間配分の目安

(1)が 20 分程度、(2)が 10 分程度、(3)が 15 分程度を目安とし、教室内の進度に合 わせて調整するとよい。

また、Viscuit の経験が少ない学級では(2)までを目標とし、終わった生徒は(3)に も挑戦するチャレンジ問題として扱ってもよい。

Viscuit の経験が多い学級では、すぐに(3)まで到達してしまった場合、選択肢の数 を増やしたり、動きを複雑化したり、他の数字とぶつかったら他の数字に変わるプロ グラムを作ることなど、発展的な内容に挑戦するとよい。